## SAP ABAP table GHO\_S\_SP\_MEAS\_HEADER\_ID {SP-Measurement Header ID}

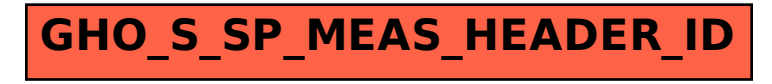